# **Contents**

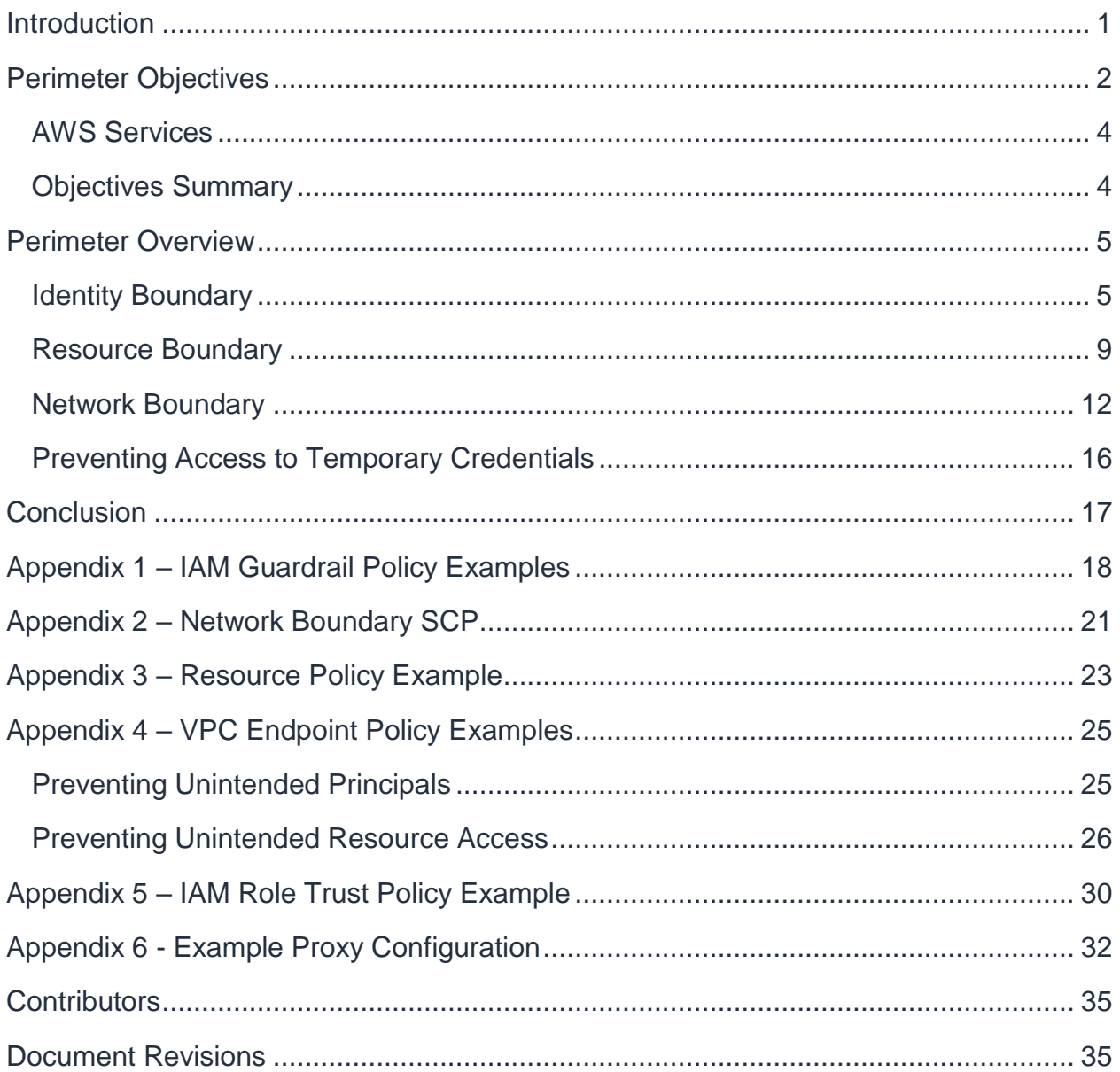

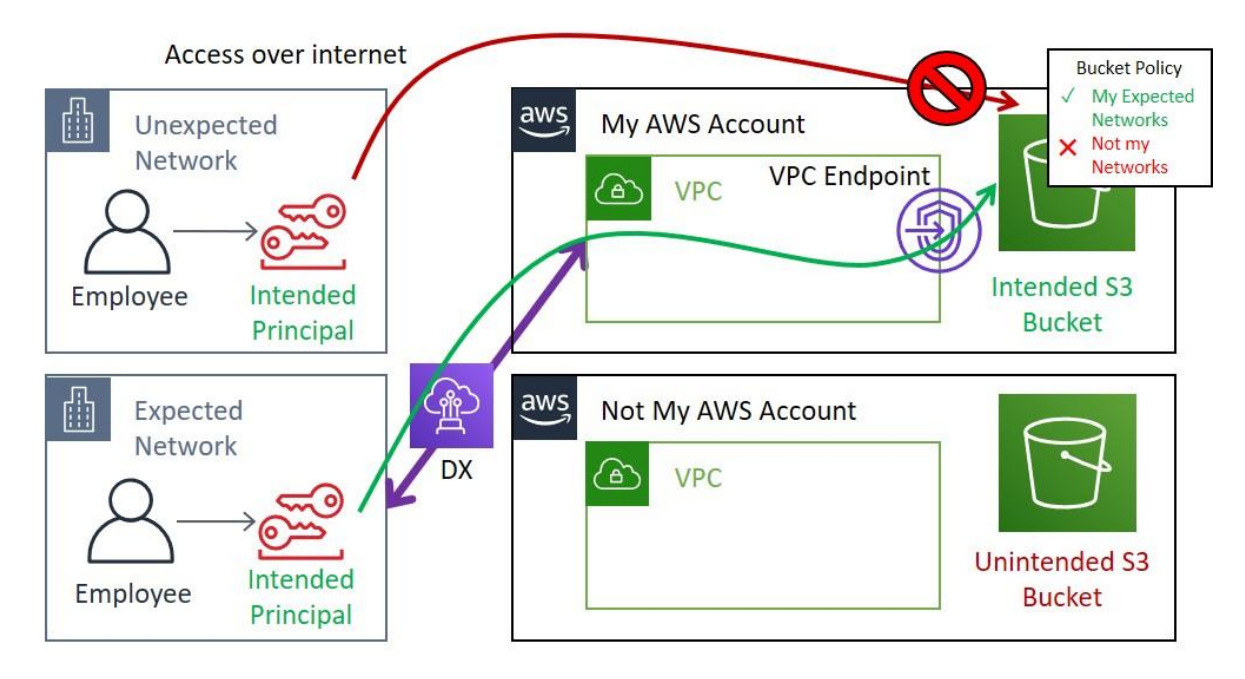

*Figure 5 - Preventing Access from Unexpected Networks: The S3 bucket policy (a resourcebased policy) prevents access from unexpected network locations.*

#### <span id="page-15-0"></span>**Network Boundary**

The Network Boundary consists of VPC endpoint policies applied to VPC endpoints in expected networks (your VPCs) that ensure only intended identities (Only My IAM Principals) can access intended resources (Only My Resources) from your expected networks.

This boundary's purpose is to prevent data from moving to unintended resources outside the perimeter by unintended IAM principals whom are not subject to your IAM identity-based policies or SCPs.

VPC endpoint policies provide a mechanism to prevent actions by unintended principals in both your VPC and on-premises networks. In VPC networks, traffic is routed to VPC endpoints automatically if you are using AWS provided DNS.

For on-premises networks, you can also route AWS traffic through VPC endpoints if they are connected to AWS via AWS Direct Connect or VPN. For services that have PrivateLink interface endpoints, you can route traffic to those endpoints directly from an on-premises network. When using an Amazon DynamoDB that only provides a gateway endpoint, you can use [a proxy fleet](https://d0.awsstatic.com/aws-answers/Accessing_VPC_Endpoints_from_Remote_Networks.pdf) as a way to route traffic from on-premises over that endpoint. This control ensures that unintended principals can't move data outside your network perimeter to other AWS locations.

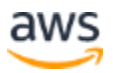

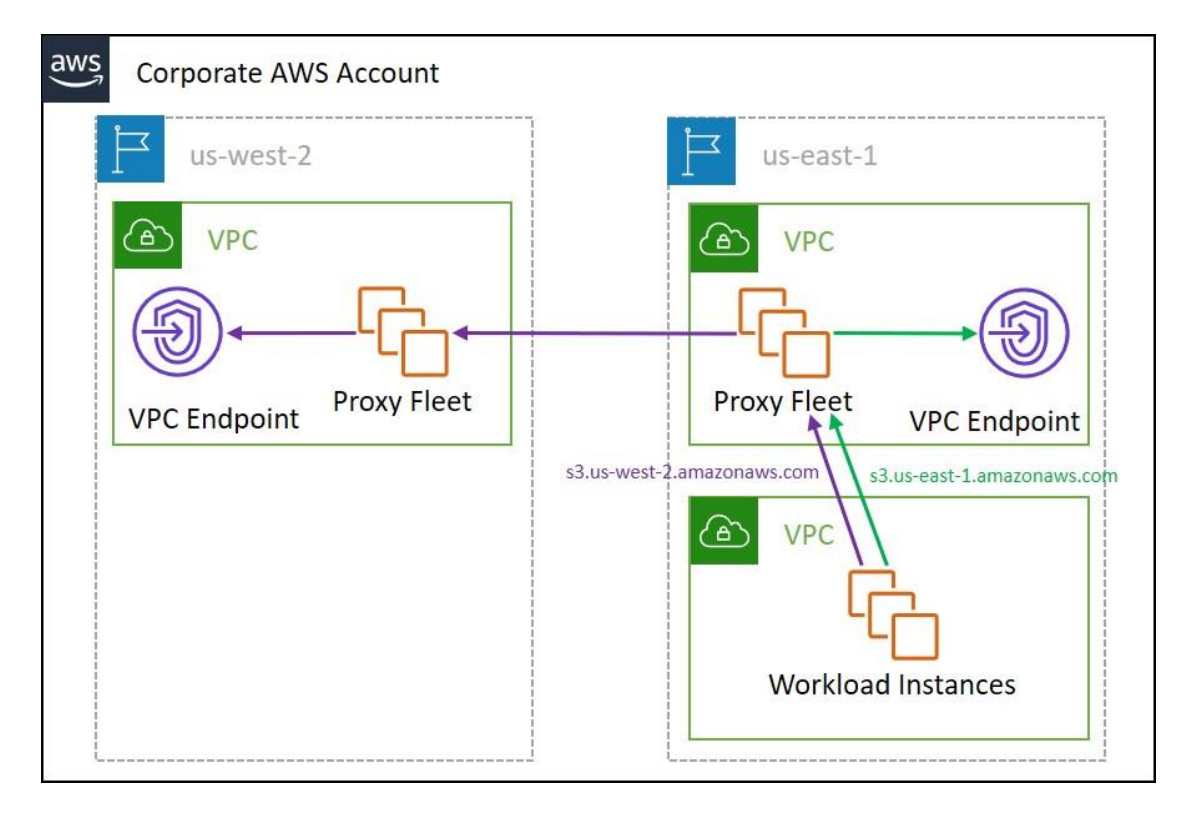

*Figure 8 - Using Proxy-Chaining to Send Out-Of-Region Requests through VPC Endpoints: Workloads send their HTTPS traffic to a proxy in the same Region. That proxy sends "in-Region" requests to the appropriate VPC endpoint and forwards "out-of-Region" requests to a peer proxy.*

#### <span id="page-19-0"></span>**Preventing Access to Temporary Credentials**

Except for the cases of credential theft or leakage, the only other way for an unintended entity to gain access to temporary credentials derived from IAM roles that are part of "my AWS", is through misconfigured IAM role trust policies.

IAM role trust policies define the principals that you trust to assume an IAM role. A role trust policy is a required resource-based policy that is attached to a role in IAM. The principals that you can specify in the trust policy include users, roles, accounts, and services.

The trust policy can be configured to ensure that no one from outside the customer's account or organization can be authorized to assume the role. Customers should audit all IAM role trust policies and ensure one of the following are true.

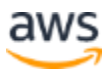

# **Contents**

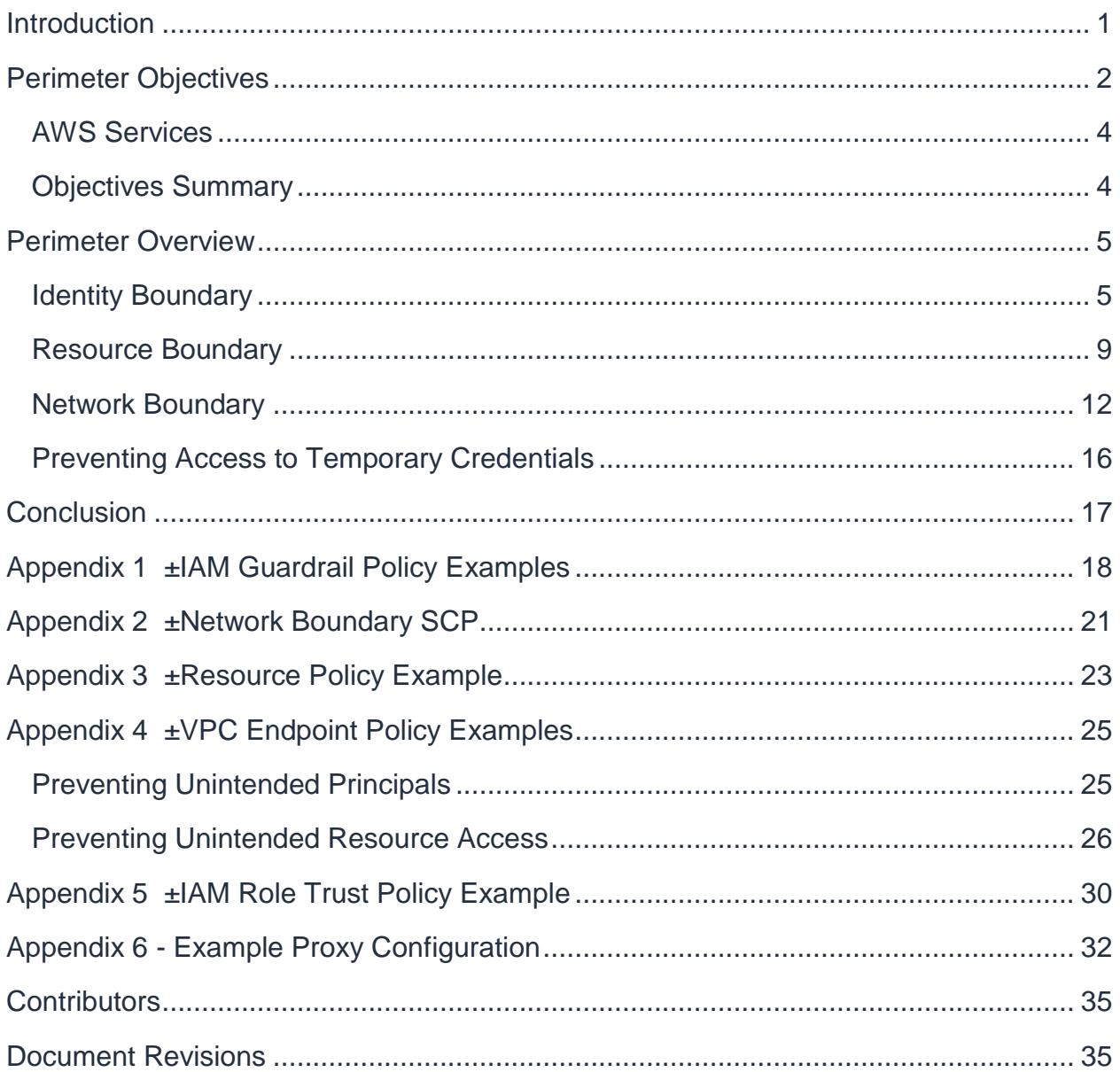

```
cache peer access dub allow eu west 1
cache peer access dub allow eu west 1 alt
# Only allow cachemgr access from localhost
http access allow localhost manager
http access deny manager
## Explicitly allow approved AWS Regions so we can block
## all other Regions using .amazonaws.com below
http access allow rfc 1918 us east 1
http access allow rfc 1918 us east 2
http access allow rfc 1918 us west 2
http access allow rfc 1918 eu west 1
http access allow rfc 1918 us east 1 alt
http access allow rfc 1918 us east 2 alt
http access allow rfc 1918 us west 2 alt
http access allow rfc 1918 eu west 1 alt
## Block all other AWS Regions
http access deny aws domain
## Allow all other access from local networks
http access allow rfc 1918
http access allow localnet
## Finally deny all other access to the proxy
http access deny all
## Listen on 3128
http port 3128
## Logging
access_log stdio:/var/log/squid/access.log
strip query terms off
logfile rotate 1
## Turn off caching
cache deny all
## Enable the X-Forwarded-For header
forwarded_for on
## Suppress sending squid version information
httpd suppress version string on
```
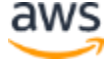

## How long to wait when shutting down squid shutdown\_lifetime 30 seconds ## Hostname visible\_hostname aws\_proxy ## Prefer ipv4 over v6 dns\_v4\_first on

## <span id="page-38-0"></span>**Contributors**

Contributors to this document include:

• Michael Haken, Principal Solutions Architect, Amazon Web Services

### <span id="page-38-1"></span>Document Revisions

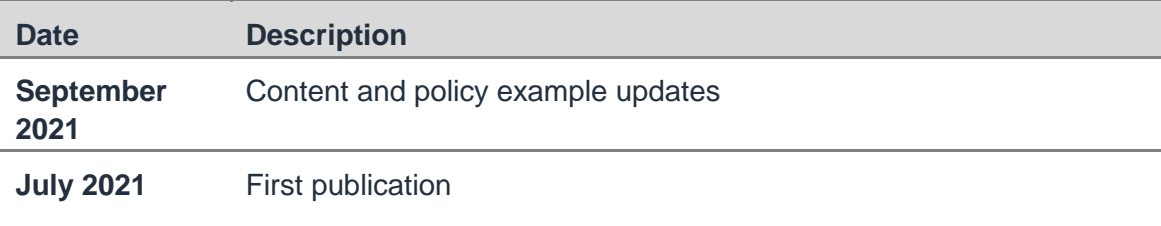

### **Notes**

<sup>1</sup> [https://en.wikipedia.org/wiki/If\\_and\\_only\\_if](https://en.wikipedia.org/wiki/If_and_only_if)

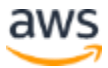